# Value Transformer Programming Guide

Data Management

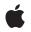

2007-04-06

#### Ś

Apple Inc. © 2003, 2007 Apple Inc. All rights reserved.

No part of this publication may be reproduced, stored in a retrieval system, or transmitted, in any form or by any means, mechanical, electronic, photocopying, recording, or otherwise, without prior written permission of Apple Inc., with the following exceptions: Any person is hereby authorized to store documentation on a single computer for personal use only and to print copies of documentation for personal use provided that the documentation contains Apple's copyright notice.

The Apple logo is a trademark of Apple Inc.

Use of the "keyboard" Apple logo (Option-Shift-K) for commercial purposes without the prior written consent of Apple may constitute trademark infringement and unfair competition in violation of federal and state laws.

No licenses, express or implied, are granted with respect to any of the technology described in this document. Apple retains all intellectual property rights associated with the technology described in this document. This document is intended to assist application developers to develop applications only for Apple-labeled computers.

Every effort has been made to ensure that the information in this document is accurate. Apple is not responsible for typographical errors.

Apple Inc. 1 Infinite Loop Cupertino, CA 95014 408-996-1010

Apple, the Apple logo, Cocoa, Mac, Mac OS, and Objective-C are trademarks of Apple Inc., registered in the United States and other countries.

Simultaneously published in the United States and Canada.

Even though Apple has reviewed this document, APPLE MAKES NO WARRANTY OR REPRESENTATION, EITHER EXPRESS OR IMPLIED, WITH RESPECT TO THIS DOCUMENT, ITS QUALITY, ACCURACY, MERCHANTABILITY, OR FITNESS FOR A PARTICULAR PURPOSE. AS A RESULT, THIS DOCUMENT IS PROVIDED "AS IS," AND YOU, THE READER, ARE ASSUMING THE ENTIRE RISK AS TO ITS QUALITY AND ACCURACY.

IN NO EVENT WILL APPLE BE LIABLE FOR DIRECT, INDIRECT, SPECIAL, INCIDENTAL, OR CONSEQUENTIAL DAMAGES RESULTING FROM ANY DEFECT OR INACCURACY IN THIS DOCUMENT, even if advised of the possibility of such damages.

THE WARRANTY AND REMEDIES SET FORTH ABOVE ARE EXCLUSIVE AND IN LIEU OF ALL OTHERS, ORAL OR WRITTEN, EXPRESS OR IMPLIED. No Apple dealer, agent, or employee is authorized to make any modification, extension, or addition to this warranty.

Some states do not allow the exclusion or limitation of implied warranties or liability for incidental or consequential damages, so the above limitation or exclusion may not apply to you. This warranty gives you specific legal rights, and you may also have other rights which vary from state to state.

### Contents

| <br>Introduction to Value Transformers 7                           |
|--------------------------------------------------------------------|
| Who Should Read This Document 7<br>Organization of This Document 7 |
| <br>Role of Value Transformers 9                                   |
| <br>Available Value Transformers 11                                |
| NSNegateBooleanTransformerName 11                                  |
| NSIsNilTransformerName 11                                          |
| NSIsNotNilTransformerName 11                                       |
| NSUnarchiveFromDataTransformerName 11                              |
| NSKeyedUnarchiveFromDataTransformerName 12                         |
| <br>Registering a Value Transformer 13                             |
| Registering a Custom Value Transformer 13                          |
| Availability in Interface Builder 13                               |
| <br>Writing a Custom Value Transformer 15                          |
| Declaring the Returned Value Class 15                              |
| Allowing Reverse Transformations 15                                |
| Transforming a Value 16                                            |
| Reverse Transforming a Value 16                                    |
| Document Revision History 19                                       |

### Listings

| <br>Registerir | Registering a Value Transformer 13                                  |  |  |
|----------------|---------------------------------------------------------------------|--|--|
| Listing 1      | Registering the Fahrenheit to Celsius value transformer 13          |  |  |
| <br>Writing a  | Custom Value Transformer 15                                         |  |  |
| Listing 1      | Fahrenheit to Celsius transformedValueClass implementation 15       |  |  |
| Listing 2      | Fahrenheit to Celsius allowsReverseTransformation implementation 15 |  |  |
| Listing 3      | Fahrenheit to Celsius transformedValue implementation 16            |  |  |
| Listing 4      | Fahrenheit to Celsius reverseTransformedValue implementation 17     |  |  |

## Introduction to Value Transformers

Value Transformers describes the NSValueTransformer class, the built-in value transformers and how to write your own subclasses. Value transformers are primarily used by Controller Layer bindings.

#### Who Should Read This Document

You should read this document to gain an understanding of the use of value transformers in applications that use Cocoa bindings. You are expected to be familiar with the basics of Cocoa development, including the Objective-C language and memory management.

#### Organization of This Document

This programming topic includes the following articles:

- "Role of Value Transformers" (page 9) provides an overview of value transformers.
- "Available Value Transformers" (page 11) describes the value transformers provided by the Foundation framework.
- "Writing a Custom Value Transformer" (page 15) describes how to implement a value transformer subclass.
- "Registering a Value Transformer" (page 13) describes how to register your own value transformers.

Introduction to Value Transformers

### **Role of Value Transformers**

Value transformer classes are used to transform the value of an object in some manner. This is particularly useful when using Cocoa bindings and creating a binding between a model property of a controller and a user interface element, or another controller object. By using the built-in value transformers, or creating custom value transformers, you can further reduce the amount of glue code required by your application.

For example, it's often necessary to disable a user interface element if a model property is a nil value. Instead of writing a method that returns YES if the property is nil, you specify that the binding use a "is not nil" transformer. The transformer acts as the "middleman", providing a YES value to the user interface element if the property is nil.

Value transformation is done immediately before a value is passed to a user interface element's setObjectValue: method. Likewise, the reverse transformation is applied before the value in the user interface is set in the model. See Bindings Message Flow in *Cocoa Bindings Programming Topics* for a detailed description of when value transformers are applied in the context of Cocoa bindings.

All value transformers are subclasses of NSValueTransformer. In addition to providing the abstract methods for subclasses, the NSValueTransformer class maintains a mapping of value transformer names and the corresponding value transformer objects. This name is used in Interface Builder to specify the value transformer that is used for a binding. You register instances of your custom value transformers in order to expose them, allowing them to be used by Cocoa bindings in Interface Builder.

A value transformer can be reversible, able to convert a value to a new value, and back again. A reversible transformer can be thought of as "read-write", it transforms the original property value, but will also return any changes made to the transformed value. A non-reversible transformer is "read-only", only able to reflect changes in the original property.

Role of Value Transformers

### **Available Value Transformers**

In addition to providing a mechanism for registering your own value transformers, there are several built-in transformers provided by NSValueTransformer.

The built-in transformers provide facilities for negating boolean values, testing for nil or non nil values, and archiving and unarchiving values into NSData instances.

#### NSNegateBooleanTransformerName

The NSNegateBooleanTransformerName value transformer returns an instance of NSNumber containing a boolean value. The returned value is the boolean negation of the original value and is reversible.

This value transformer is useful in enabling or disabling user interface elements, as well as setting the values of checkboxes and radio buttons.

#### NSIsNilTransformerName

The NSIsNilTransformerName value transformer returns an instance of NSNumber containing a boolean value. The returned value is YES if the original value is nil, otherwise the returned value is NO. This value transformer is not reversible.

This value transformer is often used to enable or disable user interface elements.

#### NSIsNotNilTransformerName

The NSIsNotNilTransformerName value transformer returns an instance of NSNumber containing a boolean value. The returned value is YES if the original value is not nil, otherwise the returned value is NO. This value transformer is not reversible.

This value transformer is often used to enable or disable user interface elements.

### NSUnarchiveFromDataTransformerName

The NSUnarchiveFromDataTransformerName transformer returns an object created by attempting to unarchive the data in the NSData object passed as the value. The reverse transformation returns an NSData instance created by archiving the value.

An object must implement the NSCoding protocol using sequential archiving in order to be unarchived and archived with this transformer.

This transformer is primarily used with instances of NSUserDefaultsController. This transformer allows your application to store objects in the user defaults that are not natively supported, for example, NSColor objects.

#### NSKeyedUnarchiveFromDataTransformerName

The NSKeyedUnarchiveFromDataTransformerName transformer returns an object created by attempting to unarchive the data in the NSData object passed as the value. The reverse transformation returns an NSData instance created by archiving the value.

This transformer differs from the NSUnarchiveFromDataTransformerName transformer in that the object must implement the NSCoding protocol using keyed archiving, rather than sequential archiving.

This transformer is primarily used with instances of NSUserDefaultsController. This transformer allows your application to store objects in the user defaults that are not natively supported, for example, NSColor objects.

### **Registering a Value Transformer**

When creating bindings in Interface Builder, you can specify the name of a value transformer that is used as a "middleman". In order for your custom value transformer objects to be used in this manner, they must first be registered by name.

#### **Registering a Custom Value Transformer**

The NSValueTransformer class maintains a mapping of value transformer names, and the corresponding value transformer object. Rather than registering a subclass, individual instances of the NSValueTransformer subclasses are registered. This allows a value transformer that provides a generalized functionality to be registered multiple times, with different parameters, for different names. For example, you could write a MultiplicationTransformer and specify the number that is used as the multiplier when an instance is initialized. Separate instances could be registered as "MultiplyByTwoTransformer," "MultiplyByTenTransformer," and so on.

The example in Listing 1 registers an instances of the Fahrenheit to Celsius value transformer created in "Writing a Custom Value Transformer" (page 15) using the name "FahrenheitToCelsiusTransformer".

#### Listing 1 Registering the Fahrenheit to Celsius value transformer

FahrenheitToCelsiusTransformer \*fToCTransformer;

Value transformers are typically registered by an application's delegate class, in response to receiving a initialize: class message. This allows registration to occur early in the application startup process, providing access to the value transformers as nib files load.

#### Availability in Interface Builder

Your NSValueTransformer subclasses are not automatically listed in the Interface Builder bindings inspector. When inspecting a binding you can enter the name that the value transformer is registered with, but the functionality will not be present in Interface Builder's test mode. When your application is compiled and run the transformer will be used. Registering a Value Transformer

## Writing a Custom Value Transformer

The Foundation framework provides several built-in value transformers. You create your own custom value transformers by subclassing NSValueTransformer.

An NSValueTransformer subclass must, at a minimum, implement the transformedValueClass, allowsReverseTransformation and transformedValue: methods. If your custom value transformer supports reverse transformations, you must also implement the reverseTransformedValue: method.

As an example, we'll create an NSValueTransformer subclass, FahrenheitToCelsiusTransformer, that converts Fahrenheit temperatures to the Celsius scale. This value transformer is also reversible, able to convert Celsius temperatures back to the Fahrenheit scale.

### **Declaring the Returned Value Class**

A value transformer subclass must implement the transformedValueClass class method. This method returns the class of the object that the transformedValue: method returns.

The FahrenheitToCelsiusTransformer class returns an NSNumber, as shown in Listing 1.

Listing 1 Fahrenheit to Celsius transformedValueClass implementation

```
+ (Class)transformedValueClass
{
    return [NSNumber class];
}
```

### **Allowing Reverse Transformations**

NSValueTransformer subclasses must also implement the allows ReverseTransformation class method. The subclass implementation should return YES if the value transformer is reversible.

The Fahrenheit to Celsius value transformer is reversible, so the allowsReverseTransformation implementation returns YES, as shown in Listing 2.

Listing 2 Fahrenheit to Celsius allows Reverse Transformation implementation

```
+ (BOOL)allowsReverseTransformation
{
    return YES;
}
```

#### Transforming a Value

The transformedValue: method implements the actual value transformation. It's passed the object to transform, and returns the result of the transformation. The result must be an instance of the class returned by transformedValueClass.

For maximum flexibility, an implementation of transformedValue: should be prepared to handle a variety of different classes as the value. The Fahrenheit to Celsius transformer can handle values of both NSString and NSNumber classes, by using the doubleValue method to convert the value to a scalar.

The result that is returned when the value is nil is dependent on what the value transformer is attempting to do. The Fahrenheit to Celsius implementation of transformedValue:, shown in Listing 3, returns nil in this case.

```
Listing 3 Fahrenheit to Celsius transformedValue implementation
```

```
- (id)transformedValue:(id)value
{
   float fahrenheitInputValue:
    float celsiusOutputValue;
   if (value == nil) return nil;
    // Attempt to get a reasonable value from the
   // value object.
   if ([value respondsToSelector: @selector(floatValue)]) {
    // handles NSString and NSNumber
       fahrenheitInputValue = [value floatValue];
    } else {
       [NSException raise: NSInternalInconsistencyException
                    format: @"Value (%@) does not respond to -floatValue.",
       [value class]];
    }
    // calculate Celsius value
    celsiusOutputValue = (5.0/9.0)*(fahrenheitInputValue - 32.0);
   return [NSNumber numberWithFloat: celsiusOutputValue];
}
```

#### **Reverse Transforming a Value**

If an NSValueTransformer subclass supports reverse transformations, it must implement the reverseTransformedValue: method.

Care should be taken when implementing reversible value transformers to ensure that the reversal does not result in a loss of accuracy. In many cases, passing the result of transformedValue: to reverseTransformedValue: should return an object with the same value as the original object.

The Fahrenheit to Celsius implementation of reverseTransformedValue: is shown in Listing 4. The only significant difference between this and the transformedValue: implementation is the temperature conversion formula.

#### **Listing 4** Fahrenheit to Celsius reverseTransformedValue implementation

```
- (id)reverseTransformedValue:(id)value
{
   float celsiusInputValue;
   float fahrenheitOutputValue;
   if (value == nil) return nil;
   // Attempt to get a reasonable value from the
   // value object.
   if ([value respondsToSelector: @selector(floatValue)]) {
    // handles NSString and NSNumber
       celsiusInputValue = [value floatValue];
   } else {
       [NSException raise: NSInternalInconsistencyException
                    format: @"Value (%@) does not respond to -floatValue.",
       [value class]];
   }
   // calculate Fahrenheit value
   fahrenheitOutputValue = ((9.0/5.0) * celsiusInputValue) + 32.0;
   return [NSNumber numberWithDouble: fahrenheitOutputValue];
}
```

Writing a Custom Value Transformer

## **Document Revision History**

This table describes the changes to Value Transformer Programming Guide.

| Date       | Notes                                                                                                    |
|------------|----------------------------------------------------------------------------------------------------|
| 2007-04-06 | Added information on new keyed unarchiving transformer.                                                                                   |
| 2007-02-08 | Corrected typos.                                                                                                    |
| 2006-03-08 | Clarified the role of the transformedValueClass method.                                                                                   |
| 2005-08-11 | Noted that NSUnarchiveFromData expects objects to provide serial archiving support.                                                       |
| 2004-08-31 | Corrected minor typos in "Role of Value Transformers" (page 9).                                                                           |
|            | Clarified the developer's responsibility when using<br>NSUnarchiveFromDataTransformerName in "Available Value<br>Transformers" (page 11). |
| 2004-03-30 | Minor edits to the source code in "Writing a Custom Value Transformer" (page 15).                                                         |
| 2004-03-10 | Revised suggested value transformer initialization method in "Registering a Value Transformer" (page 13).                                 |
| 2003-08-18 | Initial publication of Value Transformers.                                                                                                |

Document Revision History